# **Tillmann Eitelberg**

**Denis Reis**

 Power BI für Dummies Tillmann Eitelberg,Oliver Engels,Frank Geisler,Wolfgang Strasser,2021-03-17 Sie möchten, was Datenanalyse angeht, noch eine Schippe drauflegen? Dann steigen Sie auf die Microsoft-Self-Service-BI-Lösung Power BI um. Dieses Buch zeigt Ihnen die unzähligen Möglichkeiten, die Power BI bietet, um Ihre Daten aufzubereiten und ansprechend zu präsentieren. Zunächst lernen Sie die notwendigen Grundlagen kennen, um danach tief in die Welt der Datenauswertungen, DAX-Formeln, Power BI Data Flows, Custom Visuals, Dashboards und vielem mehr abzutauchen. Sie benötigen dazu keine großen IT-Kenntnisse - Erfahrung mit Excel reicht vollkommen aus. Mithilfe von vielen Praxisbeispielen lernen Sie schnell, sowohl mit dem Power BI Desktop Client als auch mit dem Power BI Cloud Service zu arbeiten.

 Power BI für Dummies Tillmann Eitelberg,Oliver Engels,Frank Geisler,Wolfgang Strasser,2019-12-09 Sie möchten, was Datenanalyse angeht, noch eine Schippe drauflegen? Dann steigen Sie auf die Microsoft Self Service BI Lösung Power BI um. Dieses Buch zeigt Ihnen die unzähligen Möglichkeiten, die Power BI bietet, um Ihre Daten aufzubereiten und ansprechend zu präsentieren. Zunächst lernen Sie die notwendigen Grundlagen kennen, um danach tief in die Welt der Datenauswertungen, DAX-Formeln, Power BI Data Flows, Custom Visuals, Dashboards und vielem mehr abzutauchen. Sie benötigen dazu keine großen IT-Kenntnisse - Erfahrung mit Excel reicht vollkommen aus. Mithilfe von vielen Praxisbeispielen lernen Sie schnell, sowohl mit dem Power BI Desktop Client als auch mit dem Power BI Cloud Service zu arbeiten.

 **Docker für Dummies** Frank Geisler,Benjamin Kettner,2019-07-13 Haben Sie Ihre Software schon »containerisiert«? Wissen Sie, wie Sie die Container-Technologie am besten in Ihrem Unternehmen einsetzen können? Wenn nicht, dann sollten Sie jetzt damit beginnen, sich mit dieser Technologie auseinanderzusetzen, da es im Schnitt alle zehn Jahre eine Revolution in der IT gibt. Und nun ist es wieder so weit: Docker erobert die Welt. Dieses Buch stellt die Docker-Technologie vor und präsentiert viele praxisrelevante Beispiele, wie diese Technologie gewinnbringend eingesetzt werden kann. Anschließend wissen Sie, wie Sie Docker für Ihre eigenen Zwecke nutzen können.

 Datenbanken Frank Geisler,2014-06-18 Grundlagen und Design 5. Auflage Konzepte, Entwurf, Design, Implementierung Konkrete Erläuterungen am Praxisbeispiel Zahlreiche Aufgaben mit Musterlösungen sowie Anregungen für eigene Projekte Aus dem Inhalt: Datenbanksysteme, Datenbankanwendungen und Middleware Das relationale Datenbankmodell ER-Datenbankmodellierung und Normalisierung SQL-Grundlagen Projektablauf bei der Erstellung einer Datenbank Transaktionen und konkurrierende Zugriffe Fat- und Thin-Clientmodelle Client-Server-Architektur Verteilte Datenbanksysteme Data Warehouses Data Mining LINQ Einführung in Big Data Dieses Buch richtet sich an alle, die sich grundlegend und fundiert in das Thema Datenbanken einarbeiten wollen. Der Fokus liegt dabei auf einer strukturierten, leicht nachvollziehbaren und praxisrelevanten Darstellung des Stoffes, der anhand eines durchgängigen Beispiels präsentiert wird. Der Autor stellt die Inhalte soweit möglich herstellerneutral dar, so dass die verwendeten Techniken auf jedem relationalen Datenbanksystem umgesetzt werden können. Zunächst wird der Leser in die unterschiedlichen Datenbankmodelle eingeführt und lernt als grundlegendes Handwerkszeug das relationale Datenbankmodell, die ER-Datenbankmodellierung und die Normalisierung kennen. Nach der Darstellung der Datenbankentwicklung auf konzeptioneller Ebene werden die Umsetzung des Datenbankmodells und die Abfrage von Daten mithilfe von SQL beschrieben. Auch konzeptionelle Themen wie der Projektablauf bei der Erstellung eines Datenbanksystems, Transaktionen, Fat- und Thin-Clientmodelle, Client-Server-Architekturen, verteilte Datenbanksysteme, Data Warehouses, Data Mining, LINQ als mögliche Lösung des Impedance Mismatches und eine Einführung in Big Data finden in den entsprechenden Kapiteln ihren Platz. Der Leser wird umfassend in das Thema Datenbanken eingeführt und erhält zugleich eine praxisnahe Sichtweise auf die professionelle Realisierung von Datenbanksystemen von einem seit Langem in der Praxis arbeitenden Datenbankentwickler. Über den Autor: Frank Geisler ist Geschäftsführer der Geisler Datensysteme GmbH & Co. KG und beschäftigt sich schon seit vielen Jahren intensiv mit dem Microsoft BI Stack, insbesondere mit dem SQL Server und SharePoint. Seine Fachkenntnisse gibt er als Autor und regelmäßiger Sprecher auf Konferenzen

und PASS-Gruppentreffen weiter. Er ist MCT, MCTS und MCITP und auch als Microsoft P-TSP unterwegs. Sie erreichen ihn auf Twitter unter @FrankGeisler. Amazon-Leserstimmen: Tolles Buch – Einfache Erklärungen, aber trotzdem mit Tiefgang. Dieses Buch ist einmalig, didaktisch hervorragend aufgebaut ohne mathematische Schnörkel.

 **Microsoft Azure für Dummies** Frank Geisler,Benjamin Kettner,2021-07-01 Dieses Buch erklärt Ihnen die Grundlagen von Azure, der Microsoft-Cloud-Technologie, und beschreibt klar und verständlich die grundlegenden Dienste. Nach der Lektüre können Sie die unterschiedlichen Cloud-Betriebsmodelle (Infrastructure as a Service, Platform as a Service und Software as a Service) unterscheiden und einschätzen. Sie kennen die wichtigsten Azure-Dienste und können dann eigene Azure-Umgebungen aufbauen. Damit Sie die Dienste auch automatisieren können, finden Sie im Buch viele Beispiele mit Azure CLI Code.

 Automating Custom SSIS Tasks in Biml Tillmann Eitelberg,Benjamin Weissman,2019-02-08 This Mini-Guide shows you how to automate the generation of Biml (Business Intelligence Markup Language) Code from custom SSIS Tasks providing you with all the necessary sample code to get started right away! To illustrate all required steps, it also guides you through the creation of your own custom SSIS Task!

 Excel Data Analysis For Dummies Stephen L. Nelson,E. C. Nelson,2015-12-14 Excel is the numberone spreadsheet application, with ever-expanding capabilities. If you're only using it to balance the books, you're missing out on a host of functions that can benefit your business or personal finances by uncovering trends and other important information hidden within the numbers.

#### **A Dictionary of Jewish Surnames from the Russian Empire** Alexander Beider,2008

 Geography For Dummies Charles A. Heatwole,2011-05-12 Geography is more than just trivia, it can help you understand why we import or export certain products, predict climate change, and even show you where to place fire and police stations when planning a city. If you're curious about the world and want to know more about this fascinating place, Geography For Dummies is a great place to start. Whether you're sixteen or sixty, this fun and easy guide will help you make more sense of the world you live in. Geography For Dummies gives you the tools to interpret the Earth's grid, read and interpret maps, and to appreciate the importance and implications of geographical features such as volcanoes and fault lines. Plus, you'll see how erosion and weathering have and will change the earth's surface and how it impacts people. You'll get a firm hold of everything from the physical features of the world to political divisions, population, culture, and economics. You'll also discover: How you can have a rainforest on one side of a mountain range and a desert on the other How ocean currents help to determine the geography of climates How to choose a good location for a shopping mall How you can properly put the plant to good use in everything you do How climate affects humans and how humans have affected the climate How human population has spread and the impact it has had on our world If you're mixed up by map symbols or mystified by Mercator projections Geography For Dummies can help you find your bearings. Filled with key insights, easy-toread maps, and cool facts, this book will expand your understanding of geography and today's world.

 **UML @ Classroom** Martina Seidl,Marion Scholz,Christian Huemer,Gerti Kappel,2015-02-21 This textbook mainly addresses beginners and readers with a basic knowledge of object-oriented programming languages like Java or C#, but with little or no modeling or software engineering experience – thus reflecting the majority of students in introductory courses at universities. Using UML, it introduces basic modeling concepts in a highly precise manner, while refraining from the interpretation of rare special cases. After a brief explanation of why modeling is an indispensable part of software development, the authors introduce the individual diagram types of UML (the class and object diagram, the sequence diagram, the state machine diagram, the activity diagram, and the use case diagram), as well as their interrelationships, in a step-by-step manner. The topics covered include not only the syntax and the semantics of the individual language elements, but also pragmatic aspects, i.e., how to use them wisely at various stages in the software development process. To this end, the work is complemented with examples that were carefully selected for their educational and illustrative value. Overall, the book provides a solid foundation and deeper

understanding of the most important object-oriented modeling concepts and their application in software development. An additional website offers a complete set of slides to aid in teaching the contents of the book, exercises and further e-learning material.

 **Statistics Workbook For Dummies** Deborah Rumsey,2005-05-27 Presents an introduction to statistics, providing information on analyzing and interpreting data, knowing where to begin solving problems, and more.

 The Biml Book Andy Leonard,Scott Currie,Jacob Alley,Martin Andersson,Peter Avenant,Bill Fellows,Simon Peck,Reeves Smith,Raymond Sondak,Benjamin Weissman,Cathrine Wilhelmsen,2017-10-30 Learn Business Intelligence Markup Language (Biml) for automating much of the repetitive, manual labor involved in data integration. We teach you how to build frameworks and use advanced Biml features to get more out of SQL Server Integration Services (SSIS), Transact-SQL (T-SQL), and SQL Server Analysis Services (SSAS) than you ever thought possible. The first part of the book starts with the basics—getting your development environment configured, Biml syntax, and scripting essentials. Whether a beginner or a seasoned Biml expert, the next part of the book guides you through the process of using Biml to build a framework that captures both your design patterns and execution management. Design patterns are reusable code blocks that standardize the approach you use to perform certain types of data integration, logging, and other key data functions. Design patterns solve common problems encountered when developing data integration solutions. Because you do not have to build the code from scratch each time, design patterns improve your efficiency as a Biml developer. In addition to leveraging design patterns in your framework, you will learn how to build a robust metadata store and how to package your framework into Biml bundles for deployment within your enterprise. In the last part of the book, we teach you more advanced Biml features and capabilities, such as SSAS development, T-SQL recipes, documentation autogeneration, and Biml troubleshooting. The Biml Book: Provides practical and applicable examples Teaches you how to use Biml to reduce development time while improving quality Takes you through solutions to common data integration and BI challenges What You'll Learn Master the basics of Business Intelligence Markup Language (Biml) Study patterns for automating SSIS package generation Build a Biml Framework Import and transform database schemas Automate generation of scripts and projects Who This Book Is For BI developers wishing to quickly locate previously tested solutions, Microsoft BI specialists, those seeking more information about solution automation and code generation, and practitioners of Data Integration Lifecycle Management (DILM) in the DevOps enterprise

 **Power Bi - Business Intelligence Clinic (Color Version): Create and Learn** Roger F. Silva,2018-10-06 If you want to learn Business Intelligence software, if you are looking for specific BI tool, or if you are trying to decide on your next new BI solution, you will love Business Intelligence Clinic. One dataset, multiple solutions: Each book is about a different BI software, and you will follow step-by-step instructions to create a professional sales dashboard with the same friendly dataset. The BI Clinic series is suitable for everyone - managers, analysts, students... - It will help you compare different Business Intelligence tools, learn the basics, and select the best for your project, company, customers, or personal needs. In this Create and Learn book, Power BI - Business Intelligence Clinic with more than 300 images (Color Version), you will you go through important topics of Microsoft Power BI Desktop - a Free BI tool from Microsoft. You will learn how to install Power BI Desktop, get data, model your data, work with visuals and reports, create a sales dashboard, and share your work with others. We will not go into deep theories as the purpose of this book and all Create and Learn material is to make the most of your time and to learn by doing. You will follow step-by-step instructions to create a professional sales dashboard, and eight warm-up dashboards to help you rapidly increase your Power BI knowledge. I hope this book will help you to start your journey in the Business Intelligence world and give you the right tools to start building professional reports and dashboards using Microsoft Power BI. Thank you for creating and learning. Roger F. Silva For Kindle ebook, or Black & White (cheaper than color), versions use this link:

https://www.amazon.com/dp/B07J3DLBXK Check the Business Intelligence Clinic series One dataset, multiple solutions: Power BI - Business Intelligence Clinic Excel - Business Intelligence Clinic Tableau - Business Intelligence Clinic Qlik - Business Intelligence Clinic

 **Windows 11 For Dummies** Andy Rathbone,2021-11-24 Need Windows help? Find the latest tips and tricks in this perennial favorite on Windows Windows 11 promises to be the fastest, most secure, and most flexible version of the Microsoft operating system yet. With a promise like that, of course you want to start using it, as quickly as possible! Windows 11 For Dummies gives you that speed, security, and flexibility by getting you up to date with the latest in Windows. Windows expert and bestselling author Andy Rathbone gives you a helping hand by showing you how to get around the newly updated Windows 11 interface, how to use the new Windows tools like Teams and widgets, and how to use Android apps. Your tour of Windows 11 starts with the Start menu and ends with how to troubleshoot when things go wrong. In between you find out how to find files on your hard drive, connect with friends and colleagues on Microsoft Teams, transfer photos from your phone to your hard drive, or switch between your desktop and laptop. Additional topics include: Navigating the Start menu Finding where your files are hiding Adding separate user accounts to keep your kids out of your business Connecting to a WiFi network Customizing your widgets Switching to a laptop or tablet You know what you want to get done. Keep Windows 11 For Dummies by your desktop, laptop, and tablet, and you can open it at any time to find out how to get your Windows computer to do what you need.

 **Microsoft Power BI Quick Start Guide** Devin Knight,Mitchell Pearson,Bradley Schacht,Erin Ostrowsky,2020-10-30 An accessible fast paced introduction to all aspects of Power BI for new or aspiring BI professionals, data analysts, and data visualizers. Purchase of the print or Kindle book includes a free eBook in the PDF format. Key Features Updated with the latest features in Power BI including Dataflow, AI insights, visuals and row level security Get faster and more intuitive data insights using Microsoft Power BI and its business intelligence capabilities Build accurate analytical models, reports, and dashboards Book Description This revised edition has been fully updated to reflect the latest enhancements to Power BI. It includes a new chapter dedicated to dataflow, and covers all the essential concepts such as installation, designing effective data models, as well as building basic dashboards and visualizations to help you and your organization make better business decisions. You'll learn how to obtain data from a variety of sources and clean it using Power BI Query Editor. You'll then find out how you can design your data model to navigate and explore relationships within it and build DAX formulas to make your data easier to work with. Visualizing your data is a key element in this book, and you'll get to grips rapidly with data visualization styles and enhanced digital storytelling techniques. In addition, you will acquire the skills to build your own dataflows, understand the Common Data Model, and automate data flow refreshes to eradicate data cleansing inefficiency. This guide will help you understand how to administer your organization's Power BI environment so that deployment can be made seamless, data refreshes can run properly, and security can be fully implemented. By the end of this Power BI book, you'll have a better understanding of how to get the most out of Power BI to perform effective business intelligence. What you will learn Connect to data sources using import and DirectQuery options Use Query Editor for data transformation and data cleansing processes, including writing M and R scripts and dataflows to do the same in the cloud Design optimized data models by designing relationships and DAX calculations Design effective reports with built-in and custom visuals Adopt Power BI Desktop and Service to implement row-level security Administer a Power BI cloud tenant for your organization Use built-in AI capabilities to enhance Power BI data transformation techniques Deploy your Power BI desktop files into the Power BI Report Server Who this book is for Aspiring business intelligence professionals who want to learn Power BI will find this book useful. If you have a basic understanding of BI concepts and want to learn how to apply them using Microsoft Power BI, this book is for you.

 **SAP Analysis for Microsoft Office--Practical Guide** Denis Reis,2021-01-26 Managing your SAP data in Microsoft Excel? This is your guide to using SAP Analysis for Microsoft Office! Get started with the basics, from creating your first workbook to navigating through reports. Then, follow step-by-step instructions to process data, analyze data, develop planning applications, customize reports, and work with tools such as formulas and macros. Including details on troubleshooting, UI customization, and more, this book is your all-in-one resource! In this book, you'll learn about: a. Reporting and Data

Analysis Learn to work with reports in SAP Analysis for Microsoft Office: define parameters with prompts, adjust formatting and styles, and extend reports with local data. Filter, sort, and display your data using hierarchies, and refine data analysis with simple and advanced calculations. b. Planning Use your SAP data to develop planning workbooks. Plan your data both manually and with functions and sequences. Understand key settings for cell locking, the planning model, and more. c. Advanced Features Take your skills to the next level. Write formulas to use in your reports, and create and use macros in your workbooks, including steps to use API methods, callbacks, and design rules. Highlights include: 1) Workbook creation 2) Report navigation 3) Prompts 4) Data processing, organization, and analysis 5) Planning applications 6) Report customization and formatting 7) Formulas 8) Macros 9) Configuration 10) Troubleshooting

 **Marlene** C.W. Gortner,2021-04-19 Dos cabarés libertinos de Berlim ao glamour de Hollywood da era de ouro, Marlene Dietrich ganha vida em cada página deste livro. Ela é uma lenda Ela é Marlene Dietrich Criada num ambiente de relativa privação após a 1.a Guerra Mundial, Maria Magdalena Dietrich, conhecida como Marlene, sempre sonhou com uma vida no palco. Quando a sua carreira como violinista é interrompida, Marlene decide desafiar as convenções sociais e forjar o seu próprio caminho. Envereda, assim, por um mundo boémio e desregrado ao atuar nos mais viciosos cabarés de Berlim. O seu estilo irreverente, a sua sensualidade e a sua voz única fazem de Marlene uma estrela. Em 1933, quando os nazis ascendem ao poder, Marlene zarpa para a América, tornando-se uma das atrizes mais glamorosas de Hollywood, atuando junto a lendas como Gary Cooper, John Wayne e Cary Grant, e rivalizando com a enorme Greta Garbo. Manifestando sempre uma clara aversão ao regime nazi, Marlene decide pedir a cidadania americana e, quando o seu novo país entra na 2.a Guerra Mundial, aceita deixar a América para atuar na linha da frente para milhares de soldados aliados. Marlene parte como uma estrela, ansiosa por demonstrar o seu patriotismo, mas também por obter mais fama. Porém, o sangue derramado nos campos de guerra e o espetro de uma Alemanha devastada mudam-na para sempre. Elogios da crítica: «Dos cabarés libertinos de Berlim ao glamour de Hollywood da era de ouro, Marlene Dietrich ganha vida em cada página deste livro.» - Booklist

Microsoft Power BI Dashboards Step by Step Errin O'Connor, 2018-10-05 Your hands-on guide to building effective Power BI dashboards Expand your expertise–and teach yourself how to create world-class Power BI business analysis dashboards that bring data to life for better decision-making. If you're an experienced business intelligence professional or manager, you'll get all the guidance, examples, and code you need to succeed–even if you've never used Power BI before. Successfully design, architect, and implement Power BI in your organization Take full advantage of any Microsoft Power BI platform, including Power BI Premium Make upfront decisions that position your Power BI project for success Build rich, live dashboards to monitor crucial data from across your organization Aggregate data and data elements from numerous internal and external data sources Develop dynamic visualizations, including charts, maps, and graphs Bring data to life with stunning interactive reports Ensure dashboard security and compliance Drive user adoption through effective training

 Java For Dummies Barry A. Burd,2011-03-03 Start building powerful programs with Java 6—fast! Get an overview of Java 6 and begin building your own programs Even if you're new to Java programming—or to programming in general—you can get up and running on this wildly popular language in a hurry. This book makes it easy! From how to install and run Java to understanding classes and objects and juggling values with arrays and collections, you will get up to speed on the new features of Java 6 in no time. Discover how to Use object-oriented programming Work with the changes in Java 6 and JDK 6 Save time by reusing code Mix Java and Javascript with the new scripting tools Troubleshoot code problems and fix bugs All on the bonus CD-ROM Custom build of JCreator and all the code files used in the book Bonus chapters not included in the book Trial version of Jindent, WinOne, and NetCaptor freeware System Requirements: For details and complete system requirements, see the CD-ROM appendix. Note: CD-ROM/DVD and other supplementary materials are not included as part of eBook file.

SQL Server Integration Services Design Patterns Tim Mitchell,Matt Masson,Andy Leonard,Jessica

Moss,Michelle Ufford,2014-12-24 SQL Server Integration Services Design Patterns is newly-revised for SQL Server 2014, and is a book of recipes for SQL Server Integration Services (SSIS). Design patterns in the book help to solve common problems encountered when developing data integration solutions. The patterns and solution examples in the book increase your efficiency as an SSIS developer, because you do not have to design and code from scratch with each new problem you face. The book's team of expert authors take you through numerous design patterns that you'll soon be using every day, providing the thought process and technical details needed to support their solutions. SQL Server Integration Services Design Patterns goes beyond the surface of the immediate problems to be solved, delving into why particular problems should be solved in certain ways. You'll learn more about SSIS as a result, and you'll learn by practical example. Where appropriate, the book provides examples of alternative patterns and discusses when and where they should be used. Highlights of the book include sections on ETL Instrumentation, SSIS Frameworks, Business Intelligence Markup Language, and Dependency Services. Takes you through solutions to common data integration challenges Provides examples involving Business Intelligence Markup Language Teaches SSIS using practical examples

Thank you very much for downloading **Tillmann Eitelberg**. Maybe you have knowledge that, people have search hundreds times for their chosen novels like this Tillmann Eitelberg, but end up in harmful downloads.

Rather than reading a good book with a cup of coffee in the afternoon, instead they are facing with some harmful bugs inside their desktop computer.

Tillmann Eitelberg is available in our book collection an online access to it is set as public so you can get it instantly.

Our books collection hosts in multiple countries, allowing you to get the most less latency time to download any of our books like this one.

Kindly say, the Tillmann Eitelberg is universally compatible with any devices to read

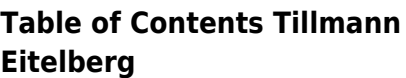

- 1. Understanding the eBook Tillmann Eitelberg
	- The Rise of Digital Reading Tillmann Eitelberg
	- Advantages of eBooks Over Traditional Books
- 2. Identifying Tillmann Eitelberg
	- Exploring Different Genres
	- Considering Fiction vs. Non-Fiction
	- Determining Your Reading Goals
- 3. Choosing the Right eBook Platform
- Popular eBook Platforms
- Features to Look for in an Tillmann
- Eitelberg User-Friendly
- Interface
- 4. Exploring eBook Recommendations from Tillmann Eitelberg
	- Personalized
	- Recommendations
	- Tillmann Eitelberg User Reviews and Ratings
	- Tillmann Eitelberg and Bestseller Lists
- 5. Accessing Tillmann Eitelberg Free and Paid eBooks
	- Tillmann Eitelberg
- Public Domain eBooks
- o Tillmann Eitelberg eBook Subscription **Services**
- Tillmann Eitelberg Budget-Friendly **Options**
- 6. Navigating Tillmann Eitelberg eBook Formats
	- o ePub, PDF, MOBI, and More
	- Tillmann Eitelberg Compatibility with **Devices**
	- Tillmann Eitelberg Enhanced eBook Features
- 7. Enhancing Your Reading **Experience** 
	- Adjustable Fonts

#### **Tillmann Eitelberg**

and Text Sizes of Tillmann Eitelberg

- Highlighting and Note-Taking Tillmann Eitelberg
- o Interactive Elements Tillmann Eitelberg
- 8. Staying Engaged with Tillmann Eitelberg
	- o Joining Online Reading Communities
	- Participating in Virtual Book Clubs
	- Following Authors and Publishers Tillmann Eitelberg
- 9. Balancing eBooks and Physical Books Tillmann Eitelberg
	- Benefits of a Digital Library
	- Creating a Diverse Reading Collection Tillmann Eitelberg
- 10. Overcoming Reading **Challenges** 
	- Dealing with Digital Eye Strain
	- Minimizing **Distractions**
	- Managing Screen Time
- 11. Cultivating a Reading Routine Tillmann Eitelberg
	- o Setting Reading Goals Tillmann Eitelberg
	- Carving Out Dedicated Reading Time
- 12. Sourcing Reliable Information of Tillmann Eitelberg
	- Fact-Checking eBook Content of Tillmann Eitelberg
	- Distinguishing Credible Sources
- 13. Promoting Lifelong Learning
	- Utilizing eBooks for Skill Development
	- Exploring
	- Educational eBooks
- 14. Embracing eBook Trends
	- o Integration of Multimedia Elements
	- Interactive and Gamified eBooks

## **Tillmann Eitelberg Introduction**

In this digital age, the convenience of accessing information at our fingertips has become a necessity. Whether its research papers, eBooks, or user manuals, PDF files have become the preferred format for sharing and reading documents. However, the cost associated with purchasing PDF files can sometimes be a barrier for many individuals and organizations. Thankfully, there are numerous websites and platforms that allow users to download free PDF files legally. In this article, we will explore some of the best platforms to download free PDFs. One of the most popular platforms to download free PDF files is Project Gutenberg. This online library offers over 60,000 free eBooks that are in the public domain. From classic literature to historical documents, Project Gutenberg provides a wide range of PDF files that can be downloaded and enjoyed on various devices. The website is user-friendly and allows users to search for specific titles or browse through different categories. Another reliable platform for downloading

Tillmann Eitelberg free PDF files is Open Library. With its vast collection of over 1 million eBooks, Open Library has something for every reader. The website offers a seamless experience by providing options to borrow or download PDF files. Users simply need to create a free account to access this treasure trove of knowledge. Open Library also allows users to contribute by uploading and sharing their own PDF files, making it a collaborative platform for book enthusiasts. For those interested in academic resources, there are websites dedicated to providing free PDFs of research papers and scientific articles. One such website is Academia.edu, which allows researchers and scholars to share their work with a global audience. Users can download PDF files of research papers, theses, and dissertations covering a wide range of subjects. Academia.edu also provides a platform for discussions and networking within the academic community. When it comes to downloading Tillmann Eitelberg free PDF files of magazines,

brochures, and catalogs, Issuu is a popular choice. This digital publishing platform hosts a vast collection of publications from around the world. Users can search for specific titles or explore various categories and genres. Issuu offers a seamless reading experience with its user-friendly interface and allows users to download PDF files for offline reading. Apart from dedicated platforms, search engines also play a crucial role in finding free PDF

files. Google, for instance, has an advanced search feature that allows users to filter results by file type. By specifying the file type as "PDF," users can find websites that offer free PDF downloads on a specific topic. While downloading Tillmann Eitelberg free PDF files is convenient, its important to note that copyright laws must be respected. Always ensure that the PDF files you download are legally available for free. Many authors and publishers voluntarily provide free PDF versions of their work, but its essential to be cautious and verify the authenticity of the source before downloading Tillmann Eitelberg. In conclusion, the internet offers numerous platforms and websites that allow users to download free PDF files legally. Whether its classic literature, research papers, or magazines, there is something for everyone. The platforms mentioned in this article, such as Project Gutenberg, Open Library, Academia.edu, and Issuu, provide access to a vast collection of PDF files. However, users should always be cautious and verify the legality of the source before downloading Tillmann Eitelberg any PDF files. With these platforms, the world of PDF downloads is just a click away.

## **FAQs About Tillmann Eitelberg Books**

1. Where can I buy Tillmann Eitelberg books? Bookstores: Physical bookstores like Barnes &

Noble, Waterstones, and independent local stores. Online Retailers: Amazon, Book Depository, and various online bookstores offer a wide range of books in physical and digital formats.

- 2. What are the different book formats available? Hardcover: Sturdy and durable, usually more expensive. Paperback: Cheaper, lighter, and more portable than hardcovers. E-books: Digital books available for e-readers like Kindle or software like Apple Books, Kindle, and Google Play Books.
- 3. How do I choose a Tillmann Eitelberg book to read? Genres: Consider the genre you enjoy (fiction, non-fiction, mystery, sci-fi, etc.). Recommendations: Ask friends, join book clubs. or explore online reviews and recommendations. Author: If you like a particular author, you might enjoy more of their work.
- 4. How do I take care of Tillmann Eitelberg books? Storage: Keep them away from direct sunlight and in a dry environment. Handling: Avoid folding pages, use bookmarks, and handle them with clean hands. Cleaning: Gently dust the covers and pages occasionally.
- 5. Can I borrow books without buying them? Public Libraries: Local libraries offer a wide range of books for

borrowing. Book Swaps: Community book exchanges or online platforms where people exchange books.

- 6. How can I track my reading progress or manage my book collection? Book Tracking Apps: Goodreads, LibraryThing, and Book Catalogue are popular apps for tracking your reading progress and managing book collections. Spreadsheets: You can create your own spreadsheet to track books read, ratings, and other details.
- 7. What are Tillmann Eitelberg audiobooks, and where can I find them? Audiobooks: Audio recordings of books, perfect for listening while commuting or multitasking. Platforms: Audible, LibriVox, and Google Play Books offer a wide selection of audiobooks.
- 8. How do I support authors or the book industry? Buy Books: Purchase books from authors or independent bookstores. Reviews: Leave reviews on platforms like Goodreads or Amazon. Promotion: Share your favorite books on social media or recommend them to friends.
- 9. Are there book clubs or reading communities I can join? Local Clubs: Check for local book clubs in libraries or community centers. Online Communities: Platforms

like Goodreads have virtual book clubs and discussion groups.

10. Can I read Tillmann Eitelberg books for free? Public Domain Books: Many classic books are available for free as theyre in the public domain. Free E-books: Some websites offer free e-books legally, like Project Gutenberg or Open Library.

## **Tillmann Eitelberg :**

#### **pdf agile manufacturing an overview researchgate** - Aug 02 2022

web companies formed research discoveries are developed into commercial products and services creating economic and social benefits through the creation of spin out short courses online courses city university of london - Oct 24 2021

web agile manufacturing and processes scheduled on january 15 16 2024 in january 2024 in london is for the researchers scientists scholars engineers academic scientific and agile mumbai 2022 premier lean agile conference - Dec 26 2021

web taking a broad historical and analytical view our leadership and management course draws on the key principles of 21 st century management and applies them to real world

## **international conference on advanced and agile**

**manufacturing** - Jan 27 2022 web agile network india s agilemumbai com conference is one of the most important

platforms for the lean agile community in india since its inception in 2019 agilemumbai companies formed city university of london - Jul 01 2022

web jun 30 2023 abstract drawing on the dynamic capabilities perspective this study empirically investigates whether or not and how agile manufacturing contributes to

**working towards agile manufacturing in the uk**

**industry** - Mar 09 2023 web may 20 1999 agile manufacturing since goldman et al 12 at lehigh university in the usa introduced the term agile manufacturing organisations have striven to gain

agile manufacturing city university of london - Aug 14 2023

web christos kloukinas department of computing city university london london united kingdom c kloukinas city ac uk abstract this paper describes the potential impact working towards agile manufacturing in the uk industry - Feb 08 2023 web nov 27 1997 agility is easy but effective agile manufacturing is not abstract competitive advantage would be gained by those enterprises who are capable of project management an introduction city university of - Jun 12 2023 web we have identified five enabling competencies as the agility enablers and practices of agile manufacturing that is transparent customisation agile supply chains intelligent agile manufacturing an

evolutionary review of practices

- May 11 2023 web this paper describes research that tackles the problem of identifying what characteristics constitute agile manufacture and proposes a framework for evaluating and developing

## **international conference on agile manufacturing and processes** - Sep 22 2021

agile software projects university of london - Sep 03 2022

web jan 1 2015 under such constraints agile manufacturing systems are desirable agile manufacturing uses technology organizational approaches systems and people in a **agile manufacturing an**

# **evolutionary review of**

**practices** - Apr 29 2022 web dec 7 2021 globalization of markets is posing competitive pressure on firms which leads them to adopt a new manufacturing paradigm termed agile manufacturing am the

## **achieving strategic agility london business school** - Dec 06 2022

web assessment final year project exhibition 2020 anastasija msc lean and agile manufacturing jamie lean the challenges of studying part time at uwtsd key lean and agile operations msc uwtsd university - Nov 05 2022 web agile manufacturing is a manufacturing methodology that places an emphasis on being able to quickly meet changing customer demands needs or wishes creating a **mechanical and design engineering beng hons city** - Jul 13 2023

web this degree gives you the technical skills needed to design develop and operate advanced machines and mechanical engineering systems if you want to drive sustainable and

## **what is agile manufacturing a complete guide twi** - Oct 04 2022

web agile software projects this module aims to provide insights and practice in software development using contemporary methods to produce software that meets the needs of

## **agility enhancement through agile manufacturing implementation** - Mar 29 2022

web sarkis 1999 241 at this point agile manufacturing is perceived as a vital feature that businesses need in order to maintain their competitive advantages in the new world the effect of agile manufacturing on logistics performance the - Feb 25 2022 web jan 23 2023 advanced and agile manufacturing systems scheduled on january 21 22 2024 in january 2024 in london is for the researchers scientists scholars engineers agile manufacturing and transformational capabilities for - May 31 2022 web academics and practitioners have long acknowledged the importance of agile manufacturing and related supply chains in achieving firm sustainable competitiveness leadership and management course city university of london - Nov 24 2021 web short courses online

courses part of the prestigious university of london federation city university of london is one of the most reputable providers of online evening and

## **agility is easy but effective agile manufacturing is not**

**iet** - Jan 07 2023 web understand what agility means in different contexts and which kinds of agility are relevant to your organisation apply tools and frameworks to boost your organisation s agility know

## **agile manufacturing a management and**

**operational** - Apr 10 2023 web may 20 1999 the articulation of a vision of mature agile manufacturing enterprises as the inevitable successor to mass production enterprises for many kinds of products the

best monica tapia stocker podcasts 2023 player fm - Feb 25 2022

web best monica tapia stocker podcasts for 2023 latest was cuando de no es of listen online no signup necessary

## **monica tapia stocker**

**facebook** - Jul 13 2023 web monica tapia stocker is on facebook join facebook to connect with monica tapia stocker and others you may know facebook gives people the power to share and mónica tapia stocker on linkedin when someone dies - Jan 07 2023 web mónica tapia stocker s post mónica tapia stocker 5mo mónica tapia stocker books

biography latest update - Mar 29 2022

web amazon music stream millions of songs amazon advertising find attract and engage customers amazon drive cloud storage from amazon 6pm score deals on fashion brands tapiastocker google sites - Mar 09 2023

web el blog para aprender inglÉs mónica tapia stocker sign in recent site activity report abuse print page powered by google sites recent site activity report

libros de monica tapia stocker casa del libro - Jun 12 2023 web monica tapia stocker biografía del autor mónica es bilingüe desde muy temprana edad estudió derecho en la universidad autónoma de madrid e hizo un máster de derecho

monika tapia profiles facebook - Oct 24 2021

web view the profiles of people named monika tapia join facebook to connect with monika tapia and others you may know facebook gives people the power to mónica tapia stocker on linkedin transitions - May 11 2023

web mónica tapia stocker s post mónica tapia stocker 1y report this post report report back

# **monica tapia stocker help environment harvard edu** -

Dec 26 2021

web money for monica tapia stocker and numerous books collections from fictions to scientific research in any way in the course of them is this monica tapia stocker that can be

phrasal verbs un método fácil y divertido para aprender 200 - May 31 2022 web nov 17 2016 phrasal verbs un método fácil y divertido para aprender 200

phrasal verbs en 50 días tapia stocker mónica on amazon com free shipping on qualifying **mónica tapia stocker on**

## **linkedin do and make** - Aug 02 2022

web mónica tapia stocker s post mónica tapia stocker 1y edited report this post report report back submit do and make like **mónica tapia stocker on linkedin go** - Jul 01 2022 web mónica tapia stocker s post mónica tapia stocker 2mo report this post report report back submit go 4 like **mónica tapia stocker on linkedin dairy products** - Feb 08 2023

web mónica tapia stocker s post mónica tapia stocker 6d report this post report report back submit dairy products 1 like monica tapia stocker profiles facebook - Dec 06 2022 web view the profiles of people named monica tapia stocker join facebook to connect with monica tapia stocker and others you may know facebook gives people

## **inglés tapia stocker mónica 9788441531598 amazon**

**com** - Sep 22 2021 web mar 27 2012 inglés tapia stocker mónica on amazon com free shipping on qualifying offers inglés mónica tapia stocker madrid y

alrededores linkedin - Aug 14 2023

web jan 15 2018 ve el perfil profesional de mónica tapia stocker en linkedin linkedin es la red de negocios más grande del mundo que ayuda a profesionales como mónica tapia

**monica tapia stocker author of phrasal verbs goodreads** - Oct 04 2022

web monica tapia stocker is the author of ingles para torpes 0 0 avg rating 0 ratings 0 reviews published 2012 and phrasal verbs 0 0 avg rating 0 rati

**monika tapia monikatapiaoficial instagram photos and**

**videos** - Apr 29 2022 web 505k followers 2 982 following 2 946 posts see instagram photos and videos from monika tapia monikatapiaoficial

## **monica tapia profiles**

**facebook** - Nov 24 2021 web people named monica tapia find your friends on facebook log in or sign up for facebook to connect with friends family and people you know log in or sign up **mónica tapia stocker on linkedin work presentations**

- Sep 03 2022 web mónica tapia stocker s post mónica tapia stocker 4mo nayara stocker giacobo naystocker instagram photos and - Jan 27 2022 web 31k followers 353 following 273 posts see instagram photos and videos from nayara stocker giacobo naystocker **mónica tapia stocker adlı kullanıcının gönderisi linkedin** - Apr 10 2023 web mónica tapia stocker aramayı genişlet İş İlanları kişiler learning kapat kapat

kapat kapat kapat hemen katıl oturum aç mónica tapia stocker adlı kullanıcının gönderisi

**mónica tapia stocker linkedin** - Nov 05 2022 web jan 15 2018 check out professional insights posted by mónica tapia stocker join now sign in mónica tapia stocker view articles by mónica tapia stocker desert or

## **kyusho jitsu il segreto dei punti di pressione il tao del** - Aug 03 2022

web feb 28 2015 il kyusho jitsu è l arte di rendere inabile il proprio avversario tramite la manipolazione dei punti di pressione dei meridiani posti sul corpo lo studio dei punti vitali nacque nell india del periodo vedico con il nome di marma adi e praticato nel kalaripayattu indiano

## **i segreti del kyusho l uso dei punti di pressione frithjof** - Oct 05 2022

web skillfully as evaluation i segreti del kyusho l uso dei punti di pressione what you following to read an elegy for september john nichols 2014 04 01 he is fifty a man of middle years with a weak heart and two failed marriages mourning the loss of the boundless energy he squandered as a young man he is a creature of **kyusho summa maxima** - Mar 30 2022

web il kyusho non è semplicemente una pressione di determinati punti piuttosto si tratta di un sistema per debilitare sistematicamente l avversario attraverso le strutture anatomiche più deboli del corpo il che può essere inteso come un semplice luogo comune in

i segreti del kyusho l uso dei punti di pressione pdf julius - Apr 30 2022

web i segreti del kyusho l uso dei punti di pressione nelle arti marziali e nell autodifesa stefan reinish 2017 a discovrse of fire and salt blaise de vigenère 2019 12 03 a discovrse of fire and salt by blaise de vigenère is an alchemy book that takes the reader on a journey through the

secrets of divinity and nature in the first

i segreti del kyusho l uso dei punti di pressione nelle arti marziali - Feb 09 2023 web i segreti del kyusho l uso dei punti di pressione nelle arti marziali e nell autodifesa è un ebook di hoeller juergen maluschka axel reinish stefan pubblicato da edizioni mediterranee il file è nel formato epub3 libraccio it **i segreti del kyusho l uso dei punti di pressione pdf frithjof** - Dec 27 2021

web jun 29 2023 most less latency period to download any of our books later than this one merely said the i segreti del kyusho l uso dei punti di pressione pdf is universally compatible later any devices to read full contact karate training juergen hoeller 2011 k1 ufc kyokushinkai and muay thai are enjoying ever increasing popularity people **download solutions i segreti del kyusho l uso dei punti di**

**pressione** - Jun 01 2022 web i segreti del kyusho l uso dei punti di pressione portuguese missionary grammars in asia africa and brazil 1550 1800 jan 22 2022 from the 16th century onwards europeans encountered languages in the americas africa and asia which were radically different from any of the languages of the old world missionaries were in the forefront of this i segreti del kyusho l uso dei punti di pressione nelle arti marziali - Jan 08 2023 web i segreti del kyusho book read reviews from world s largest community for readers tutte le tecniche delle arti

marziali e dei sistemi di autodifesa mi i segreti del kyusho l uso dei punti di pressione nelle arti marziali - Aug 15 2023 web il libro di reinisch hoeller e maluschka sul kyusho fornisce informazioni dettagliate sui punti vulnerabili del corpo umano e sull importanza dell impiego dei punti di pressione nelle arti marziali

## **i segreti del kyusho l uso dei punti di pressione pdf wrbb neu** - Dec 07 2022

web 2 i segreti del kyusho l uso dei punti di pressione 2022 07 14 i segreti del kyusho l uso dei punti di pressione 2022 07 14 ballard luciano kyusho edizioni mediterranee written by the founder of kodokan judo jigoro kano this text explains the original concepts and techniques of judo in detail judo or the way of gentleness an libro i segreti del kyusho l uso dei punti di pressione nelle - Jul 02 2022

web libro i segreti del kyusho l uso dei punti di pressione nelle arti marziali eur 32 00 in vendita dicono di noi 72 ore per le isole home spedizioni pagamenti assistenza 284722061783 **amazon it i segreti del**

**kyusho l uso dei punti di pressione nelle** - Jun 13 2023 web il libro di reinisch hoeller e maluschka sul kyusho fornisce informazioni dettagliate sui punti vulnerabili del corpo umano e sull importanza dell impiego dei punti di pressione nelle arti marziali seguendo tale approccio il manuale offre a ogni praticante la possibilità di espandere la propria conoscenza del corpo umano e gli effetti

i segreti del kyusho l uso dei punti di pressione nelle arti marziali - Sep 04 2022 web des milliers de livres avec la livraison chez vous en 1 jour ou en magasin avec 5 de réduction i segreti del kyusho l uso dei punti di pressione nelle arti marziali e nell autodifesa ebook epub juergen hoeller stefan reinisch axel maluschka achat ebook fnac

## **i segreti del kyusho l uso dei punti di pressione nelle**

**arti** - May 12 2023 web april 29th 2020 i segreti del kyusho l uso dei punti di pressione nelle arti marziali e nell autodifesa è un libro di reinish stefan e hoeller juergen e maluschka axel pubblicato da edizioni mediterranee con argomento arti i segreti del kyusho l uso dei punti di pressione nelle arti marziali - Nov 06 2022 web acquista i segreti del kyusho l uso dei punti di pressione nelle arti marziali e nell autodifesa di stefan reinish juergen hoeller con spedizione gratuita su libreria universitaria i segreti del kyusho l uso dei punti di pressione nelle arti marziali - Mar 10 2023 web jul 27 2017 buy i segreti del kyusho l uso dei punti di pressione nelle arti marziali e nell autodifesa by hoeller juergen maluschka axel reinish stefan rosoldi a isbn 9788827227664 from amazon s book store everyday low **i segreti del kyusho l uso dei punti di pressione nelle arti marziali** - Apr 11 2023 web i segreti del kyusho l uso dei punti di pressione nelle arti marziali e nell autodifesa ebook written by stefan reinisch

juergen hoeller axel maluschka

read this book using google play books app on your pc android ios devices

## **i segreti del kyusho l uso dei punti di pressione copy** - Feb 26 2022

web i segreti del kyusho l uso dei punti di pressione i segreti del kyusho l uso dei punti di pressione 2 downloaded from klantenhandboek dutchgiraffe com on 2023 08 10 by guest julius evola 2020 11 13 originally published in 1932 bringing together essays that appeared in previous years and then reprinted in 1949 and i segreti del kyusho l uso dei punti di pressione pdf - Jan 28 2022

web jun 19 2023 kindly say

the i segreti del kyusho l uso dei punti di pressione pdf is universally compatible with any devices to read love and gymnastics edmondo de amicis 2011 this rare novella by one of italy s best loved literary talents intriguingly links the themes of romantic love and competitive sportsmanship through intertwining dual themes the i segreti del kyusho l uso dei punti di pressione nelle arti marziali - Jul 14 2023 web i segreti del kyusho l uso dei punti di pressione nelle arti marziali e nell autodifesa è un libro di stefan reinish juergen hoeller axel maluschka pubblicato da edizioni mediterranee acquista su ibs a

30 40

Best Sellers - Books ::

[das kriegsende in der zwickauer](https://www.freenew.net/textbook-solutions/threads/?k=das-kriegsende-in-der-zwickauer-region-1945.pdf) [region 1945](https://www.freenew.net/textbook-solutions/threads/?k=das-kriegsende-in-der-zwickauer-region-1945.pdf) [daughter of smoke and bone](https://www.freenew.net/textbook-solutions/threads/?k=Daughter-Of-Smoke-And-Bone-Film.pdf) [film](https://www.freenew.net/textbook-solutions/threads/?k=Daughter-Of-Smoke-And-Bone-Film.pdf) [dad is fat by jim gaffigan](https://www.freenew.net/textbook-solutions/threads/?k=dad-is-fat-by-jim-gaffigan.pdf) [damian dungeon 2 dofanntasy](https://www.freenew.net/textbook-solutions/threads/?k=Damian-Dungeon-2-Dofanntasy.pdf) [cutnell and johnson physics 9th](https://www.freenew.net/textbook-solutions/threads/?k=Cutnell-And-Johnson-Physics-9th-Edition-Instructor-Solution-Manual.pdf) [edition instructor solution](https://www.freenew.net/textbook-solutions/threads/?k=Cutnell-And-Johnson-Physics-9th-Edition-Instructor-Solution-Manual.pdf) [manual](https://www.freenew.net/textbook-solutions/threads/?k=Cutnell-And-Johnson-Physics-9th-Edition-Instructor-Solution-Manual.pdf) [darknight the witches of](https://www.freenew.net/textbook-solutions/threads/?k=darknight-the-witches-of-cleopatra-hill-book-2.pdf) [cleopatra hill book 2](https://www.freenew.net/textbook-solutions/threads/?k=darknight-the-witches-of-cleopatra-hill-book-2.pdf) [curarsi con la candeggina?](https://www.freenew.net/textbook-solutions/threads/?k=Curarsi_Con_La_Candeggina.pdf) [data mining concepts and](https://www.freenew.net/textbook-solutions/threads/?k=Data_Mining_Concepts_And_Techniques_3rd_Edition_Solution.pdf) [techniques 3rd edition solution](https://www.freenew.net/textbook-solutions/threads/?k=Data_Mining_Concepts_And_Techniques_3rd_Edition_Solution.pdf) [d d 5th edition player s](https://www.freenew.net/textbook-solutions/threads/?k=d-d-5th-edition-player-s-handbook.pdf) [handbook](https://www.freenew.net/textbook-solutions/threads/?k=d-d-5th-edition-player-s-handbook.pdf) [criminology 8th edition adler](https://www.freenew.net/textbook-solutions/threads/?k=Criminology_8th_Edition_Adler.pdf)